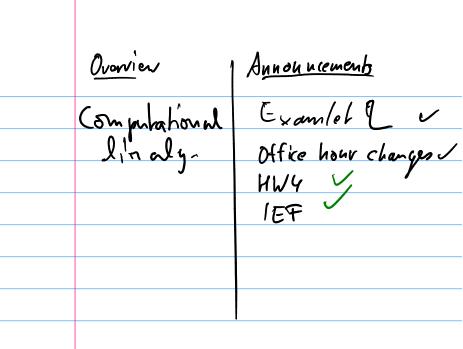

## Outline

Modeling the World with Arrays The World in a Vector What can Matrices Do? Graphs Sparsity Low-Rank Approximation

## Some Perspective

- We have so far (mostly) looked at what we can do with single numbers (and functions that return single numbers).
- ▶ Things can get *much* more interesting once we allow not just one, but *many* numbers together.
- It is natural to view an *array of numbers* as one object with its own rules.

The simplest such set of rules is that of a vector.

- ► A 2D array of numbers can also be looked at as a matrix.
- ► So it's natural to use the tools of computational linear algebra.
- 'Vector' and 'matrix' are just representations that come to life in many (many!) applications. The purpose of this section is to explore some of those applications.

# Vectors

What's a vector?

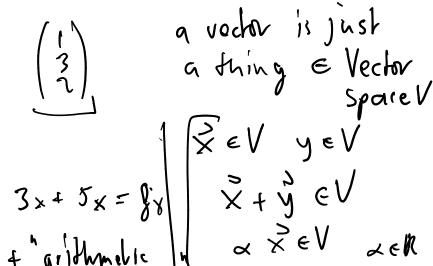

# Vectors from a CS Perspective

What would the concept of a vector look like in a programming language (e.g. Java)?

```
Interface Vector
  Vector add (Vector other);
   Vector scale (float
                   scalar);
```

### Vectors in the 'Real World'

Demo: Images as VectorsDemo: Sound as VectorsDemo: Shapes as Vectors

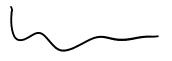

## Outline

Modeling the World with Arrays The World in a Vector What can Matrices Do? Graphs Sparsity Low-Rank Approximation

#### **Matrices**

What does a matrix do?

It represents a *linear function* between two vector spaces  $f: U \to V$  in terms of bases  $u_1, \ldots, u_n$  of U and  $v_1, \ldots, v_m$  of V. Let

$$u = \alpha_1 u_1 + \cdots + \underline{\alpha_n} u_n$$

and

$$\boldsymbol{v} = \beta_1 \boldsymbol{v}_1 + \cdots + \beta_m \boldsymbol{v}_m.$$

Then f can always be represented as a matrix that obtains the  $\beta$ s from the  $\alpha$ s:

$$\begin{pmatrix}
a_{11} & \cdots & a_{1n} \\
\vdots & \ddots & \vdots \\
a_{m1} & \cdots & a_{mn}
\end{pmatrix}
\begin{pmatrix}
\alpha_1 \\
\vdots \\
\alpha_n
\end{pmatrix} =
\begin{pmatrix}
\beta_1 \\
\vdots \\
\beta_m
\end{pmatrix}.$$

### Example: The 'Frequency Shift' Matrix

Assume both  $\boldsymbol{u}$  and  $\boldsymbol{\mathrm{v}}$  are linear combination of sounds of different frequencies:

$$u = \underbrace{\alpha}_{110 \text{ Hz}} \underbrace{\alpha_2}_{220 \text{ Hz}} + \cdots + \underbrace{\alpha_4}_{2880 \text{ Hz}}$$

(analogously for v, but with  $\beta$ s). What matrix realizes a 'frequency doubling' of a signal represented this way?

#### Matrices in the 'Real World'

What are some examples of matrices in applications?

**Demo:** Matrices for Geometry Transformation

**Demo:** Matrices for Image Blurring

In-class activity: Computational Linear Algebra

## Outline

Modeling the World with Arrays The World in a Vector What can Matrices Do? Graphs Sparsity Low-Rank Approximation

## Graphs as Matrices

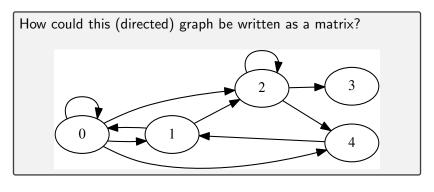